## Package xhfill v1.00

Herbert Voß

May 13, 2011

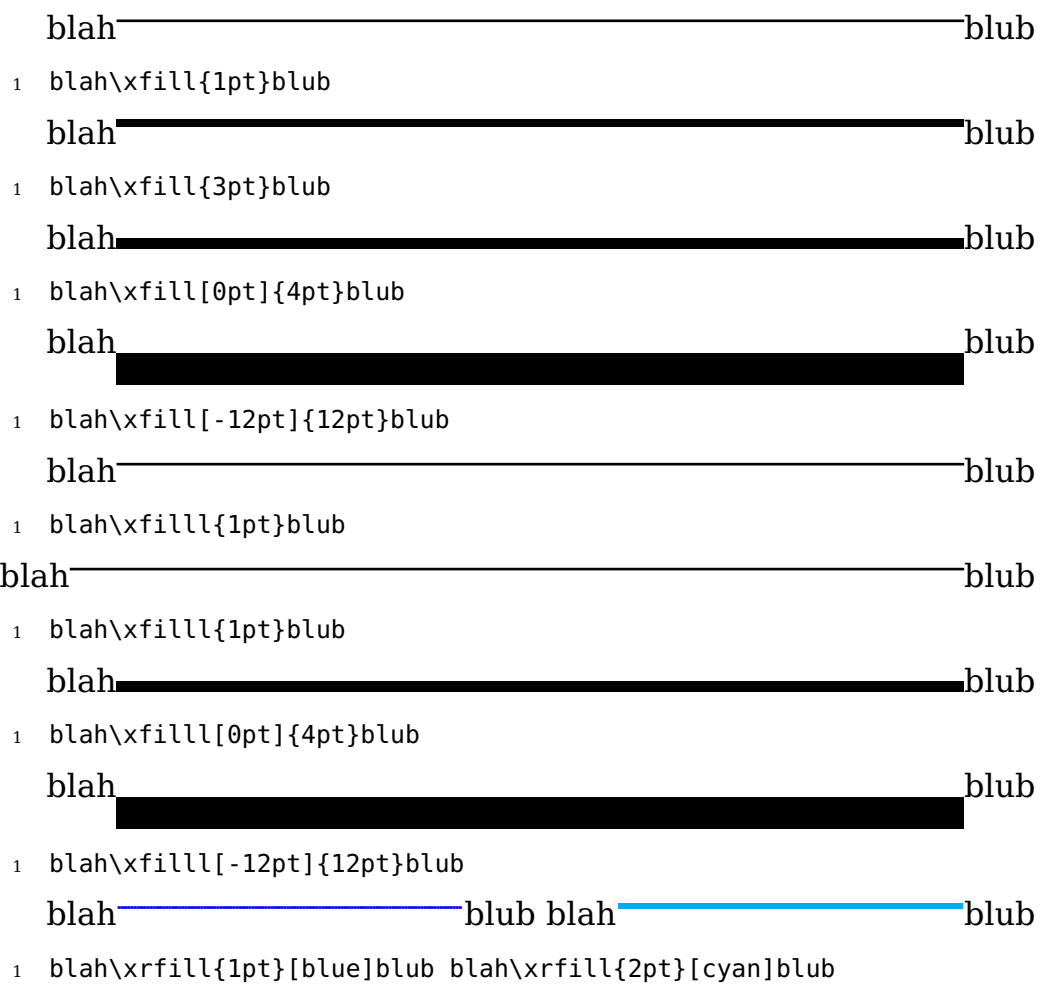

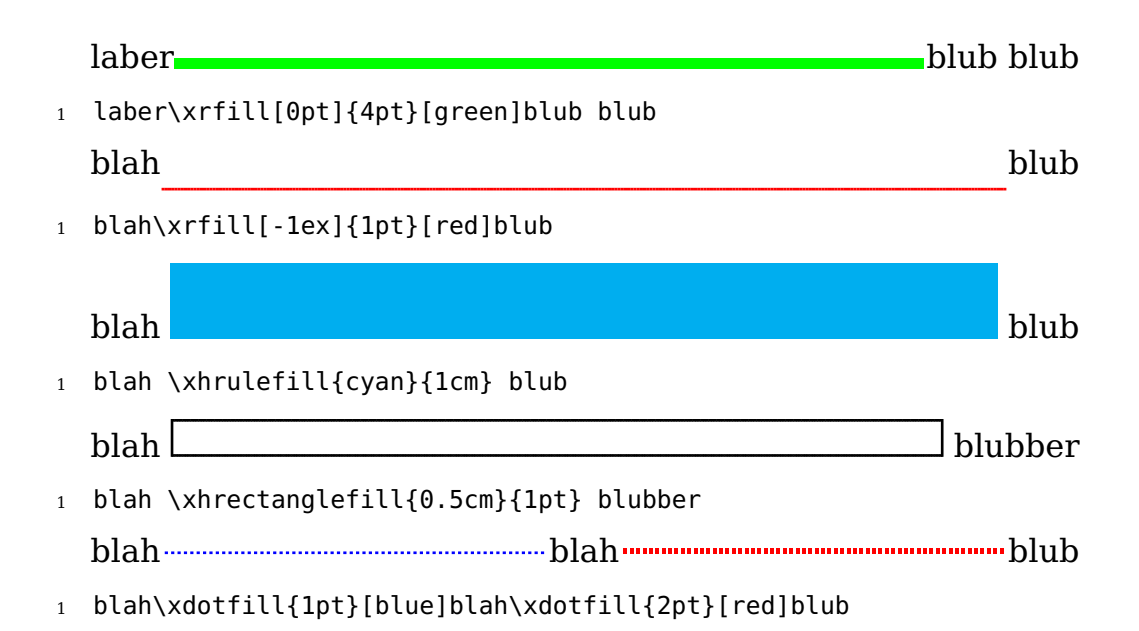

## **The code**

```
1 %% $Id: pst-3dplot.tex 467 2011-03-01 21:04:36Z herbert $
2 %%
3 %% This is file 'xhfill.sty',
4 %%
5 %% IMPORTANT NOTICE:
6 %%
7 %% Package 'xhfill'
8 %%
9 %% Herbert Voss <hvoss _at_ tug.org>
10 %%
11 % This program can be redistributed and/or modified under the
      terms
12 % of the LaTeX Project Public License Distributed from CTAN
      archives
13 % in directory macros/latex/base/lppl.txt.
14 %%
15 %% DESCRIPTION:
16 %% 'xhfill' is a package for extended hfillrules
17 %%
18 %% Usage
```

```
19 %% \xhrulefill{blue}{5pt}
20 %% \xrfill[raise]{ruleheight}[color]
21 %% \xhrectanglefill{<height>}{<linewidth>}
22 %% \xhrectanglefill{1cm}{1pt}
23 %
24 \NeedsTeXFormat{LaTeX2e}
25 \RequirePackage{xcolor}
26 \RequirePackage{calc}
27 \RequirePackage{xspace}
28 \def\fileversion{1.00}
29 \def\filedate{2011/05/13}
30
31 \ProvidesPackage{xhfill}[\filedate\ v \fileversion\ modify width
       and color of hrulefill]
32 %
33 \providecommand{\xhrulefill}[2]{%
34 \leavevmode\color{#1}\leaders\hrule height #2%
35 \hfill\color{black}\xspace}
36 %
37 \providecommand{\xhrectanglefill}[2]{%
38 \rule{#2}{#1}\kern-#2\kern.1pt%
39 \cleaders
40 \hbox to 1pt{%
41 \hss
42 \rlap{\rule{1.2pt}{#2}}%
43 \raisebox{#1-#2}{\rule{1.2pt}{#2}}%
44 \hss
45 }\hfill\kern.1pt\kern-#2\rule{#2}{#1}%
46 \xspace%
47 }
48 \def\xrfill{\@ifnextchar[{\@xrfilli}{\@xrfilli[1ex]}}
49 \def\@xrfilli[#1]#2{%
50 \@ifnextchar[{\@xrfillii[#1]{#2}}{\@xrfillii[#1]{#2}[black]}}
51 \def\@xrfillii[#1]#2[#3]{%
52 \leaders
53 \hbox{\raisebox{#1}{\color{#3}\rule{1.2pt}{#2}}}\hfill%
54 \color{black}}
55 %
56 \def\xdotfill{\@ifnextchar[{\@xdotfilli}{\@xdotfilli[0.5ex]}}
```

```
57 \def\@xdotfilli[#1]#2{%
```

```
58 \@ifnextchar[{\@xdotfillii[#1]{#2}}{\@xdotfillii[#1]{#2}[black
        ]}}
```
- \**def**\@xdotfillii[#1]#2[#3]{%
- \**leaders**

```
61 \hbox{\raisebox{#1}{\color{#3}\rule{1.2pt}{#2}\kern1.2pt}}\hfill
        \%
```
\color{black}}

\**endinput**